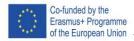

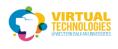

# **DAY 2 AR Foundation**

## PART 1 – SETUP

Create a new project with version 2020.1 Include android or ios build support for the version

#### window>package manager

| File Edit Assets Game                                                                                                    | Object Component V | Vindow Help      |                |          |            |           |
|----------------------------------------------------------------------------------------------------|--------------------|------------------|----------------|----------|------------|-----------|
|                                                                                                    |                    | Panels           | >              |          |            |           |
| ₩                                                                                                    | $\Box$             | Next Window      | Ctrl+Tab       | enter    | Coca       |           |
| #* ~                                                                                                    |                    | Previous Window  | Ctrl+Shift+Tab |          |            | •         |
| # Scene                                                                                                    | 😎 Game             | Layouts          | >              |          |            | :         |
| Shaded                                                                                                    | · · · · · 2        | Collaborate      |                | >0 崭γ    | <b>~</b> X | ∎t ▼ Gizr |
| the second second second                                                                                                    | -                  | Asset Store      |                | -        | 6/01/2020  |           |
| and the second distance                                                                                                    |                    | Package Manager  |                |          |            | y a       |
|                                                                                                    |                    | Asset Management | >              |          |            | \/z       |
|                                                                                                    |                    | TextMeshPro      | >              |          |            |           |
|                                                                                                    |                    | General          | >              | <u> </u> |            | x X       |
|                                                                                                    |                    | Rendering        | >              |          |            |           |
| and the second second se                                                                                                    |                    | Animation        | >              |          |            |           |
| and a second second second second second second second second second second second second second second second                                                                                                    |                    | Audio            | >              |          |            |           |
|                                                                                                    | 2                  | Sequencing       | >              |          | $\leq$     | Persp     |
| and the second second s | ~ /                | Analysis         | >              |          |            | -         |
|                                                                                                    |                    | 2D               | >              |          |            |           |
|                                                                                                    |                    | AI               | >              |          |            |           |
|                                                                                                    |                    | XR               | >              |          |            |           |
|                                                                                                    |                    | UI Toolkit       | >              |          |            |           |
|                                                                                                    |                    | Render Pipeline  | >              |          |            |           |
|                                                                                                    |                    |                  |                |          |            |           |
| and the second second second second second second second second second second second second second second second                                                                                                    |                    |                  |                |          |            |           |
|                                                                                                    |                    |                  |                |          |            |           |
|                                                                                                    |                    |                  |                |          |            |           |
|                                                                                                    |                    |                  |                |          |            |           |
|                                                                                                    |                    |                  |                |          |            |           |
|                                                                                                    |                    |                  |                |          |            |           |
|                                                                                                    |                    |                  |                |          |            |           |
|                                                                                                    |                    |                  |                |          |            |           |
|                                                                                                    |                    |                  |                |          |            | ~         |
|                                                                                                    |                    |                  |                |          |            |           |
|                                                                                                    |                    |                  |                |          |            |           |

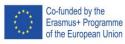

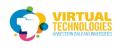

Select Packages: Unity Registry and install the following packages: AR foundation 4.1.7 ARCore 4.1.7 (Android) ARKit XR Plugin 4.1.7 (IOS)

#### If it doesn't show newer versions, select the "See other versions" option

| Package Manager              |                   | : • ×                                                                             |
|------------------------------|-------------------|-----------------------------------------------------------------------------------|
| + ▼ Packages: Unity Registry |                   |                                                                                   |
| Analytics Library            | 3.5.3             | AR Foundation                                                                     |
| AR Foundation                | 3.1.10            | Unity Technologies                                                                |
|                              | 4.1.7             | Version 4.1.7 - April 08, 2021                                                    |
|                              | 3.1.10 Verified   | View documentation • View changelog • View licenses                               |
| S                            | ee other versions | A collection of Man Debautours and Off utilities for used in multi-AD Cubaustones |
| ARCore XR Plugin             | 4.1.7 🗸           | A collection of MonoBehaviours and C# utilities for working with AR Subsystems.   |
| ARKit Face Tracking          | 3.1.10            | Includes:<br>More                                                                 |
| ARKit XR Plugin              | 3.1.10            | Registry Unity                                                                    |
| Quick Search                 | 1.5.4             |                                                                                   |
| WebGL Publisher              | 4.2.2             |                                                                                   |
|                              |                   |                                                                                   |
| Last update Apr 20, 08:15    | C                 | Install                                                                           |

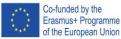

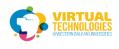

Open up the build settings Change the platform to android Add the current scene to open scenes

| File Edit Assets GameObject  |                | Window H             | elp                            |                                                  |                           |      |
|------------------------------|----------------|----------------------|--------------------------------|--------------------------------------------------|---------------------------|------|
|                              | rl+N<br>rl+O 7 | e—e<br>uild Settings |                                |                                                  |                           |      |
| Save Ct<br>Save As Ctrl+Shi  | trl+S          | Scene                | es In Build                    |                                                  |                           |      |
| New Project                  |                |                      | enes/PlaneDetection            |                                                  |                           | 0    |
| Open Project<br>Save Project |                |                      |                                |                                                  |                           |      |
| Build Settings Ctrl+Shi      | _              |                      |                                |                                                  |                           |      |
| Build And Run Ct<br>Exit     | rl+B           |                      |                                |                                                  |                           |      |
|                              |                |                      |                                |                                                  |                           |      |
|                              |                |                      |                                |                                                  |                           |      |
|                              |                |                      |                                |                                                  |                           |      |
|                              |                |                      |                                |                                                  | Add Open Scen             | es   |
|                              |                |                      |                                |                                                  | That open ocen            |      |
|                              |                | Platfo               | prm                            |                                                  |                           |      |
|                              |                |                      | PC, Mac & Linux Standalone 🛛 📢 | 🎁 Android                                        |                           |      |
|                              |                | iOS                  | iOS                            | Texture Compression                              | Don't override            |      |
| _                            |                |                      | Android                        | ETC2 fallback<br>Export Project                  | 32-bit                    |      |
|                              |                |                      | Universal Windows Platform     | Symlink Sources<br>Build App Bundle (Google Play |                           |      |
|                              | Pro            | +v                   | tvOS                           | Create symbols.zip                               |                           |      |
| + <b>▼</b>                   |                |                      | 1000                           |                                                  |                           |      |
| ▼ 🛧 Favorites<br>◯ All Mater | As:            | 4                    | PS4                            | Development Build                                |                           |      |
| Q All Mode                   |                |                      |                                |                                                  |                           |      |
| <b>्</b> All Prefa           | b              |                      | Xbox One                       |                                                  |                           |      |
| 🔻 🗁 Assets                   |                | HTML                 |                                | Script Debugging                                 |                           |      |
| Renderin                     |                | 5                    | WebGL                          |                                                  | Patch Patch And R         |      |
| 🖿 Scenes                     |                |                      |                                | Compression Method                               | LZ4                       |      |
| Scripts                      |                |                      |                                |                                                  | Learn about Unity Cloud B | uild |
| ▶ ► XR ► ► Packages          |                | Play                 | er Settings                    |                                                  | Platform Build And Rur    |      |

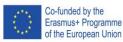

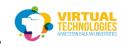

## Under Player settings, go to Other settings

| sana - PlaneDetection - PC, Mac & Linux Standalone - Unity 2020.1.17f1<br>Assets GameObject Component Window Help | Personal <dx11></dx11>                                           |                                                                               |                                      |             | - 🗆 ×       |  |  |
|----------------------------------------------------------------------------------------------------|------------------------------------------------------------------|-------------------------------------------------------------------------------|--------------------------------------|-------------|-------------|--|--|
| - 🗘 🖸 🖽 🏵 🌶                                                                                                    | 🕻 🔎 Center 😭 Local 🕨                                             | <b>II</b> ►                                                                   | 🔺 Account                            | ✓ Layers ▼  | Layout 🔻    |  |  |
| Build Setting:<br>Scenes In Build<br>✓ Scenes/PlaneDetection                                                      | Project Settings                                                 | ٩                                                                             | :                                    | 🗄 Hierarchy | A :<br>: □× |  |  |
|                                                                                                    | Audio<br>Editor<br>Graphics<br>Input Manager                     | Player<br>Cursor Hotspot                                                      | x                                    | ( 0 Y )     |             |  |  |
|                                                                                                    | Package Manager<br>Physics                                       | Ţ                                                                             | iOS                                  |             | ŧ.          |  |  |
|                                                                                                    | Physics 2D<br>Player                                             | Settings for Android                                                          |                                      |             |             |  |  |
|                                                                                                    | Preset Manager                                                   | ▶ Icon                                                                        |                                      |             |             |  |  |
| Platform<br>PC, Mac & Linux Stand                                                                                 | Quality<br>Script Execution Order<br>▼ Services<br>Ads           | <ul> <li>Resolution and Pres</li> <li>Splash Image</li> </ul>                 | entation                             |             |             |  |  |
| jOS ios                                                                                                    | Analytics<br>Cloud Build                                         | • Other Settings                                                              |                                      |             |             |  |  |
| 📺 Android                                                                                                    | Cloud Diagnostics                                                | Rendering                                                                     |                                      |             |             |  |  |
| Collaborate                                                                                                    |                                                                  | Color Space*<br>Auto Graphics API                                             | Color Space* Gamma Auto Graphics API |             |             |  |  |
|                                                                                                    | Tags and Layers<br>TextMesh Pro                                  | Graphics APIs                                                                 |                                      |             |             |  |  |
| tvos tvos                                                                                                    | Time                                                             | = OpenGLES3                                                                   |                                      |             |             |  |  |
| PS4<br>ک Xbox One<br>WebGL                                                                                        | Timeline<br>Version Control<br>▼ XR Plug-in Management<br>ARCore | Require ES3.1<br>Require ES3.1+AEP<br>Require ES3.2<br>Color Gamut*<br>= sRGB |                                      |             | +           |  |  |
| Player Settings                                                                                                   |                                                                  | Learn about Ur<br>Switch Platform B                                           | uild And Run                         |             |             |  |  |

Remove Vulcan and set the minimum API level to Android 7.0

|                     | -                            |
|---------------------|------------------------------|
| Graphics APIs       |                              |
| = OpenGLES3         |                              |
|                     | +                            |
| Bundle Version Code | 1                            |
| Minimum API Level   | Android 7.0 'Nougat' (API 🔻  |
| Target API Level    | Automatic (highest install 🔻 |

XR Plug-in Management>check ARCore (NOT UNDER PLAYER SETTINGS)

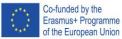

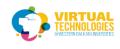

| Bundle Version Code | 1                             |  |  |
|---------------------|-------------------------------|--|--|
| Minimum API Level   | Android 7.0 'Nougat' (API 🔻 ] |  |  |
| Target API Level    | Automatic (highest install 🔻  |  |  |

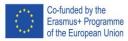

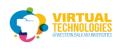

#### In the main scene remove the camera

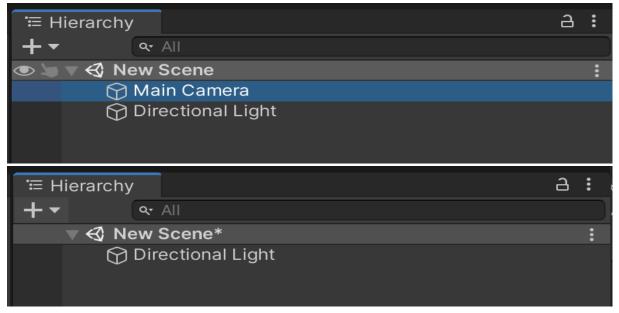

add>XR>AR Session Origin (that adds the camera)

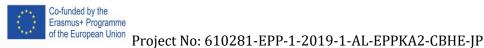

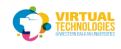

## Also, add AR Session

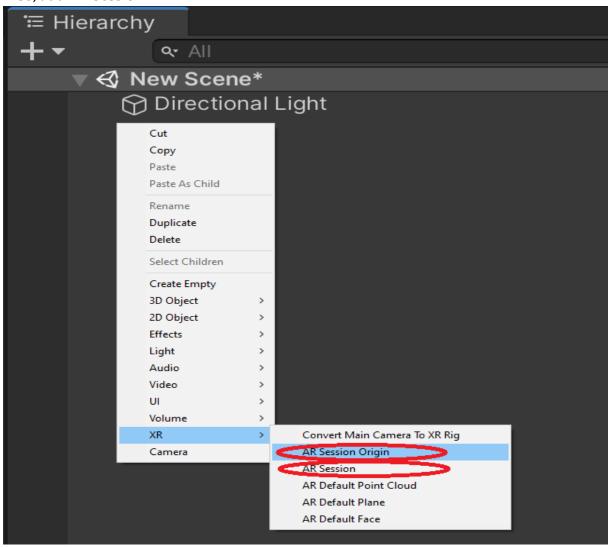

#### Set AR Session Origin/AR Camera to the main camera

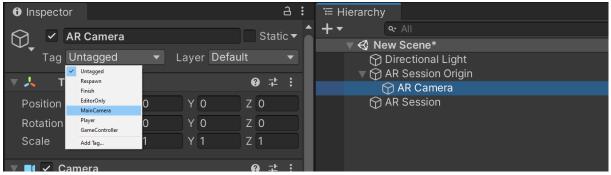

Select AR session origin Click Add Component Add ar raycast manager Add a plane manager

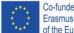

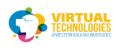

| AR Session Origin     Transform     A AR Session Origin     Layer Default     A AR Session Origin     A AR Session Origin     A AR Occlusion Manager     A AR Participant     A AR Participant     A AR Plane     A AR Plane     A AR P | Co-funded by the<br>Erasmus+ Programme<br>of the European Union                                                                                                    | Project No: 610281-I                                                                                                    | EPP-1-2           | 019-  | -1-AL-EPPKA2-CBHE-JP | <b>RTUAL</b><br>Indlogies<br>Nealkan Unversites |
|----------------------------------------------------------------------------------------------------|----------------------------------------------------------------------------------------------------|----------------------------------------------------------------------------------------------------|-------------------|-------|----------------------|-------------------------------------------------|
| Position X 0 Y 0 Z 0   Rotation X 0 Y 0 Z 0   Scale X 1 Y 1 Z 1     V Image: Comparison of the second second secon                                                                                                    | AR Session                                                                                                    |                                                                                                    | Sta               | tic 🔻 | +                    |                                                 |
| Search   Search   AR Occlusion Manager   AR Participant   AR Participant Manager   AR Plane   AR Plane Manager   AR Plane Mesh Visualizer   AR Point Cloud   AR Point Cloud Manager   AR Point Cloud Mesh Visualizer                                                                                                    | Position<br>Rotation<br>Scale<br>© O AR Session (<br>Script<br>Camera                                                                                                    | X 0 Y 0<br>X 1 Y 1<br>Drigin (Script)<br>@ARSessionOrigin<br>• AR Camera (Camera                                                                                       | Z 0<br>Z 0<br>Z 1 |       |                      |                                                 |
| <ul> <li>AR Point Cloud Particle Visualizer</li> <li>AR Pose Driver</li> <li># AR Raycast</li> </ul>                                                                                                    | <ul> <li><ar< li=""> <li><ar< li=""></ar<></li></ar<></li></ul> | Search<br>sion Manager<br>pant<br>pant Manager<br>Manager<br>Mesh Visualizer<br>Cloud<br>Cloud Manager<br>Cloud Mesh Visualizer<br>Cloud Particle Visualizer<br>Driver | Î                 |       |                      |                                                 |

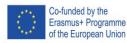

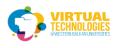

## Greate AR default plane

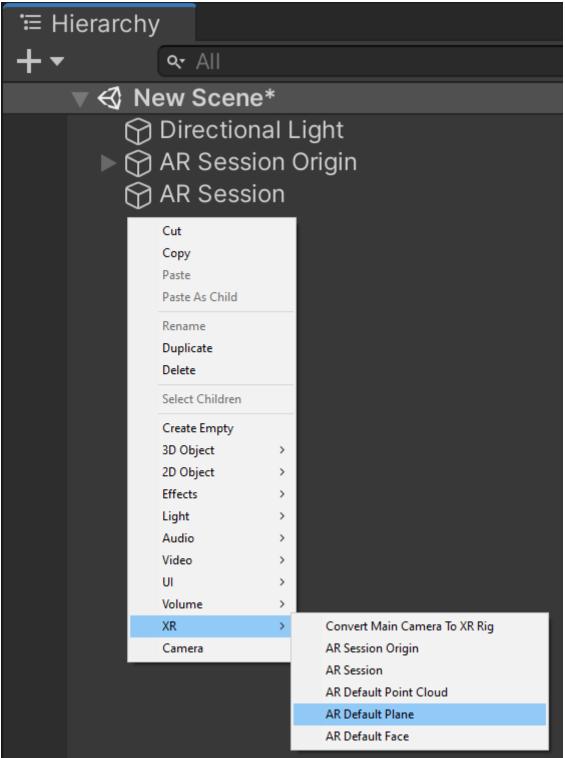

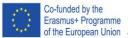

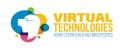

## Click and drag the AR Default Plane into the Project window Then delete the AR Default Plane from the Scene

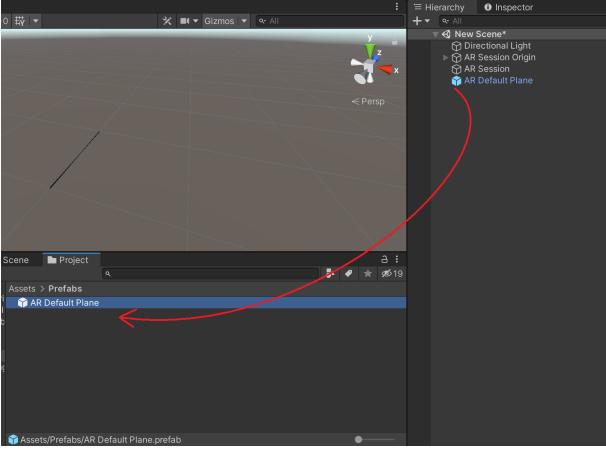

Add the prefab into the AR plane manager

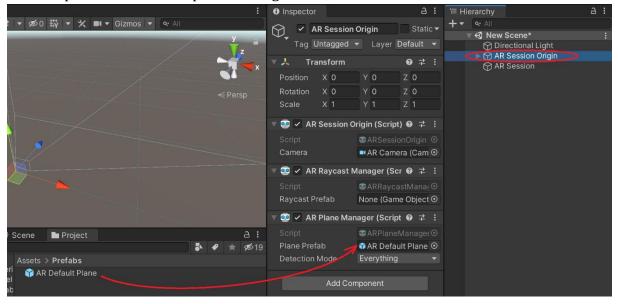

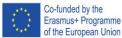

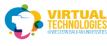

#### Set plane manager to horizontal

#### BUILD AND RUN THE CODE

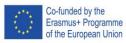

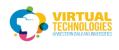

### PART 2 – INTERACTION IN AR

#### Create an Empty object

Select it and create a Cube object inside the empty "GameObject"

|   | 🔻 🚭 New Sce       | ne*             |   | •                  |  |
|---|-------------------|-----------------|---|--------------------|--|
|   | 🕥 Dir <u>ecti</u> | onal Light      |   |                    |  |
|   | AR Ses            |                 |   |                    |  |
|   | *                 |                 |   |                    |  |
|   | 😭 AR Ses          |                 |   |                    |  |
| • | 😭 Gam <u>e(</u>   | Obiect          | _ |                    |  |
|   | $\checkmark$      | Cut             |   |                    |  |
|   |                   | Сору            |   |                    |  |
|   |                   | Paste           |   |                    |  |
|   |                   | Paste As Child  |   |                    |  |
|   |                   | Rename          |   |                    |  |
|   |                   | Duplicate       |   |                    |  |
|   |                   | Delete          |   |                    |  |
|   |                   | Select Children |   |                    |  |
|   |                   | Create Empty    |   |                    |  |
|   |                   | 3D Object       | > | Cube               |  |
|   |                   | 2D Object       | > | Sphere             |  |
|   |                   | Effects         | > | Capsule            |  |
|   |                   | Light           | > | Cylinder           |  |
|   |                   | Audio           | > | Plane              |  |
|   |                   | Video           | > | Quad               |  |
|   |                   | UI              | > | Text - TextMeshPro |  |
|   |                   | Volume          | > | Ragdoll            |  |
|   |                   | XR              | > | Terrain            |  |
|   |                   | Camera          |   | Tree               |  |
|   |                   | Properties      |   | Wind Zone          |  |
|   |                   |                 |   | 3D Text            |  |

#### Set the position of the empty game object to 0,0,0

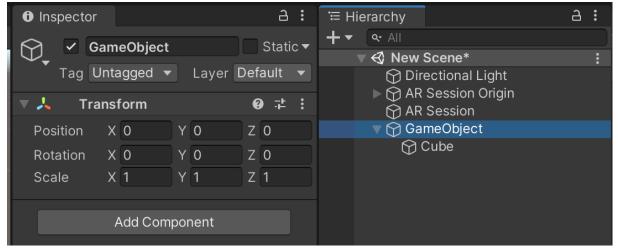

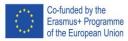

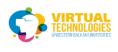

Scale the cube to 0.1 and set the y position to 0.05

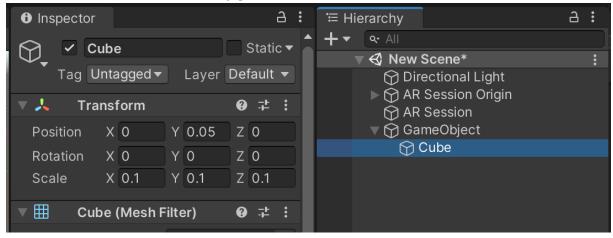

Save it as a prefab just like with the AR Default Plane Then delete it from the Scene

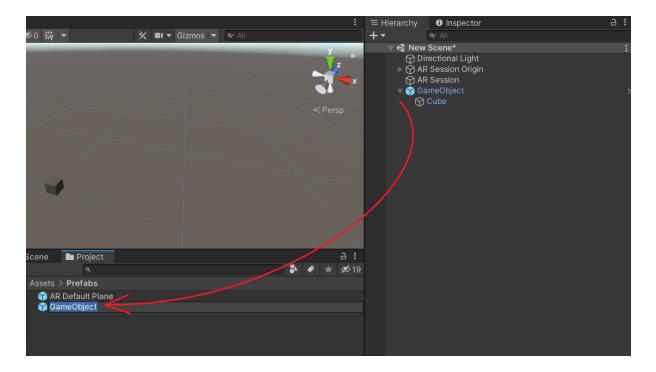

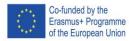

Project No: 610281-EPP-1-2019-1-AL-EPPKA2-CBHE-JP

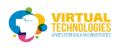

### Create an empty gameobject and name it Cursor and put a Quad in it

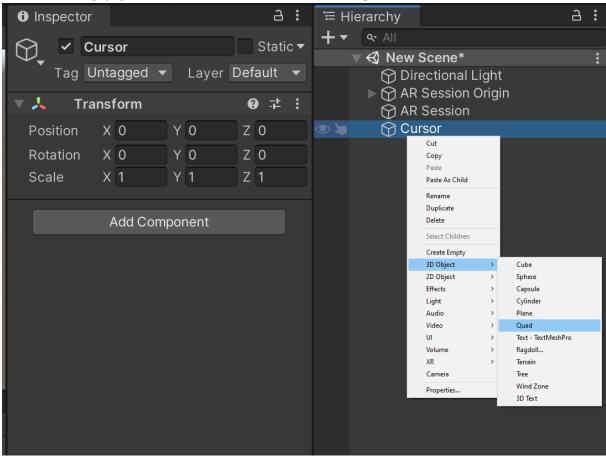

#### Rotate quad 90 in the x-axis and scale it down to 0.1

|                    | : <u>%</u>                                                                                                   | Account                              | ▼ Layers ▼ Layout ▼ |
|--------------------|----------------------------------------------------------------------------------------------------|--------------------------------------|---------------------|
|                    | Inspector                                                                                                    | a :                                  | ੰ≡ Hierarchy ਰ :    |
| Gizmos      Qe All | Transform       Position     X       0     Y                                                                 | Static▼<br>Pefault ▼<br>@ ᅷ :<br>Z 0 | + ▼                 |
| < Persp            | Rotation     X     90     Y     0       Scale     X     0.1     Y     0.1       T     Quad     (Mesh Filter) | Z 0<br>Z 0.1<br>❷ ∓ :                |                     |
|                    | Mesh ⊞Quad<br>▼ 🖽 🗹 Mesh Renderer                                                                            | I ⊙<br>Ø ‡ i                         |                     |
|                    | ▼ Materials<br>Size 1<br>Element 0 ● Lit                                                                     | $\odot$                              |                     |

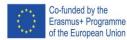

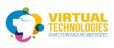

### Create a new material in your project window and name it to cursor material

| and the second second se                                                                                                    |                                            |            |                                              |   |     |
|----------------------------------------------------------------------------------------------------|--------------------------------------------|------------|----------------------------------------------|---|-----|
|                                                                                                    | Create                                     | >          | Folder                                       |   |     |
|                                                                                                    | Show in Explorer                           |            | C# Script                                    |   |     |
|                                                                                                    | Open                                       |            | Shader                                       | > |     |
|                                                                                                    | Delete                                     |            | Testing                                      | > |     |
| 1                                                                                                    | Rename                                     |            | Playables                                    | > |     |
|                                                                                                    | Copy Path                                  | Alt+Ctrl+C | Assembly Definition                          |   |     |
|                                                                                                    | Open Scene Additive                        |            | Assembly Definition Reference<br>TextMeshPro | , |     |
|                                                                                                    | View in Package Manager                    |            | Scene                                        |   |     |
|                                                                                                    | Import New Asset                           |            | Volume Profile                               |   |     |
|                                                                                                    | Import Package                             | >          | Prefab Variant                               |   |     |
|                                                                                                    | Export Package<br>Find References In Scene |            | Audio Mixer                                  |   |     |
|                                                                                                    | Select Dependencies                        |            | Rendering                                    |   |     |
|                                                                                                    | Refresh                                    | Ctrl+R     | Material                                     | - |     |
| cene 📄 Project                                                                                                    | Reimport                                   | Currie     | Lens Flare                                   |   | :   |
| 6                                                                                                    | · · ·                                      |            | Render Texture                               |   |     |
| ٩                                                                                                    | Reimport All                               |            | Lightmap Parameters                          |   | 519 |
| Assets > Prefabs                                                                                                    | Extract From Prefab                        |            | Lighting Settings                            |   |     |
| •                                                                                                    | Run API Updater                            |            | Custom Render Texture                        |   |     |
| 🍟 AR Default Plane                                                                                                    | Update UXML Schema                         |            | Sprite Atlas                                 |   |     |
| 🍟 GameObject                                                                                                    | Open C# Project                            |            | Sprites                                      | > |     |
| , The second second sec | Seed XR Input Bindings                     |            | Animator Controller                          |   |     |
|                                                                                                    | Properties                                 | Alt+P      | Animation                                    |   |     |
|                                                                                                    |                                            |            | Animator Override Controller<br>Avatar Mask  |   |     |
|                                                                                                    |                                            |            |                                              |   |     |
|                                                                                                    |                                            |            | Timeline                                     |   |     |
|                                                                                                    |                                            |            | Signal                                       |   |     |
|                                                                                                    |                                            |            | Physic Material                              |   |     |
|                                                                                                    |                                            |            | Physics Material 2D                          |   |     |
|                                                                                                    |                                            |            | GUI Skin                                     |   |     |
|                                                                                                    |                                            |            | Custom Font                                  |   |     |
|                                                                                                    |                                            |            | UI Toolkit                                   | > |     |
|                                                                                                    |                                            |            | Legacy                                       | > |     |
|                                                                                                    |                                            |            | Brush                                        |   |     |
| Assets/Prefabs                                                                                                    |                                            |            | Terrain Layer                                |   | —   |
|                                                                                                    |                                            |            | XR                                           | > |     |

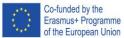

Project No: 610281-EPP-1-2019-1-AL-EPPKA2-CBHE-JP

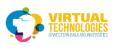

#### Select the material, set t Transparent, and give it a texture

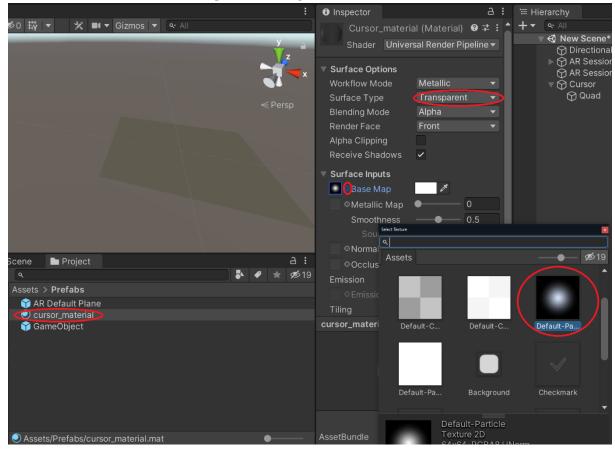

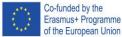

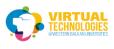

### Then drag and drop the material onto the Quad in the Scene

|                                       | Cursor_material (Material)                                                                                                    |
|---------------------------------------|----------------------------------------------------------------------------------------------------|
| v v v v v v v v v v v v v v v v v v v | Shader Universal Render Pipeline   Surface Options Workflow Mode Metallic Surface Type Transparent Blending Mode Alpha Render Face Front Alpha Clipping Receive Shadows  Surface Inputs  Metallic Map O Smoothness O 0.5 |
| Scene Project A :                     | Source Metallic Alpha ▼<br>○Normal Map<br>○Occlusion Map                                                                                                    |
| Q * Ø19                               | Emission                                                                                                    |
| Assets > Prefabs                      | ○ Emission Map HDR ≯                                                                                                    |
| Öcursor_material                      | Tiling   X 1   Y 1     cursor_material   ►   ●                                                                                                    |
| 🍟 GameObject                          |                                                                                                    |
|                                       |                                                                                                    |
|                                       |                                                                                                    |
| 🔍 Assets/Prefabs/cursor_material.mat  | AssetBundle None   None                                                                                                    |

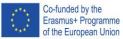

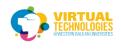

#### Create another empty object in the Scene and name it ObjectPlacer

Write IndicatorPlacer code and attach it to an empty ObjectPlacer

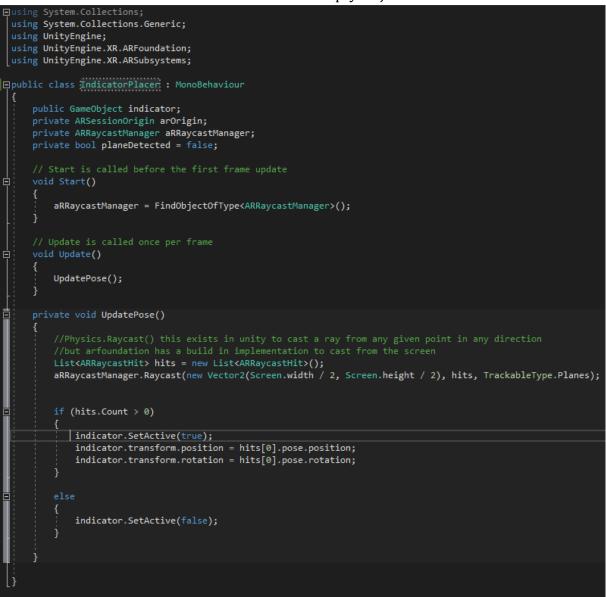

Drag and drop the Cursor object in the scene into the "indicator" field

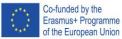

Project No: 610281-EPP-1-2019-1-AL-EPPKA2-CBHE-JP

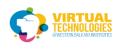

#### Write TapSpawn code and attach it to an empty ObjectPlacer

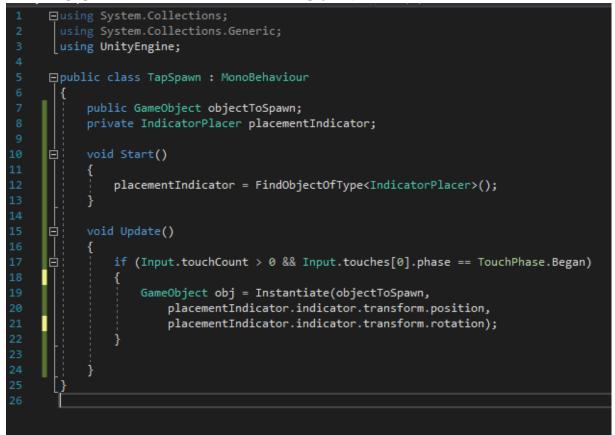

Drag and drop the GameObject prefab we created into the "objectToSpawn" field

#### BUILD AND RUN THE CODE

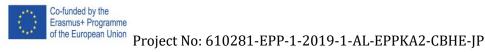

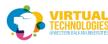

**PART 3 - AR ANCHORS** 

Duplicate the current scene by selecting the Scene in the project window CTRL+D and double-click on it

| 🕶 Game 🛛 # 🤉                                                                                                    | Scene 🖿 Project 🔒                      | :    |
|----------------------------------------------------------------------------------------------------|----------------------------------------|------|
| +-                                                                                                    | ۹ 🕹 🖈 🖈 🕫                              | \$19 |
| <b>V</b> 🛧 Favorites                                                                                                    | Assets > Scenes                        |      |
| Q, All Materi<br>Q, All Model<br>Q, All Prefab                                                                                | S Anchomanagement<br>EnviormentProbes  |      |
| <ul> <li>Assets</li> <li>Prefabs</li> <li>Rendering</li> <li>Scenes</li> <li>Scripts</li> <li>XR</li> <li>Packages</li> </ul> | PlaneDetection     SampleSceneSettings |      |

Delete the cursor from the scene and delete AR Plane manager + AR Raycast manager from the AR Session Origin (The ones that we had added previously)

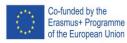

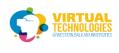

## Select AR session origin Add ar anchor manager

| Add ar anchor manager |                                 |          |                  |     |
|-----------------------|---------------------------------|----------|------------------|-----|
| Inspector             |                                 | a :      | ₩ Hierarchy      | 3 : |
| AR Session            | Origin S                        | tatic 🔻  |                  |     |
| Tag Untagged          | <ul> <li>Layer Defau</li> </ul> | ılt 🔻    | ▼ 🚭 New Scene*   | :   |
|                       |                                 |          | AR Session Origi |     |
| V 👗 Transform         | 0                               | キ:       | AR Session       |     |
| Position X 0          | Y 0 Z 0                         |          |                  |     |
| Rotation X 0          | Y 0 Z 0                         |          |                  |     |
| Scale X 1             | Y 1 Z 1                         |          |                  |     |
| 🔻 🕺 🗸 🖌 AR Session O  | rigin (Script) 😧                | 다 :      |                  |     |
| Script                | • ARSessionOri                  |          |                  |     |
| Camera                | AR Camera (C                    |          |                  |     |
| Camera                |                                 |          |                  |     |
| 🕨 💀 🗹 AR Anchor Ma    | anager (Scrij 😯                 | <b>₽</b> |                  |     |
| Add Con               | nnonont                         |          |                  |     |
| ् ar                  |                                 | ×        |                  |     |
| Sea                   | rch                             |          |                  |     |
| 💀 AR Anchor           |                                 |          |                  |     |
| 💀 AR Anchor Manag     | ger                             |          |                  |     |
| 💀 AR Camera Back      | ground                          |          |                  |     |
| 💀 AR Camera Mana      | ager                            |          |                  |     |
| 🥺 AR Environment F    | Probe                           | •        |                  |     |
| 🥺 AR Environment F    | Probe Manager                   |          |                  |     |
| 🥺 AR Face             |                                 |          |                  |     |
| 🥺 AR Face Manage      | r                               |          |                  |     |
| 💀 AR Face Mesh Vi     | sualizer                        |          |                  |     |
| # AR Human Body       |                                 |          |                  |     |
| # AR Human Body I     | Manager                         |          |                  |     |
|                       | r                               |          |                  |     |

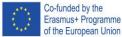

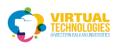

#### Create an empty and add a line renderer to it

| :; <u>;</u>             | Account   | ▼ Layers ▼ Layout ▼                              |
|-------------------------|-----------|--------------------------------------------------|
| Inspector               | a :       | ੰ≔ Hierarchy                                     |
| Kr ✓ Line               | Static 🔻  | + • • • All                                      |
| Tag Untagged ▼ Layer    | Default 🔻 | ▼                                                |
|                         |           | $\blacktriangleright \bigcirc AR Session Origin$ |
| Transform               | 0 ∓ :     | AR Session                                       |
| Position X 0 Y 0        | Z 0       | 😭 Line                                           |
| Rotation X 0 Y 0        | Z 0       |                                                  |
| Scale X 1 Y 1           | Z 1       |                                                  |
|                         |           |                                                  |
| Add Component           |           |                                                  |
| ۹ line                  | ×         |                                                  |
| Search                  |           |                                                  |
| 🔁 Line Renderer         |           |                                                  |
| □ Outline               |           |                                                  |
| # Scene Render Pipeline |           |                                                  |
| New script              | >         |                                                  |

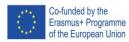

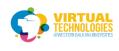

## Change the width to 0.01

|                                                      | Inspector         | 6     |
|------------------------------------------------------|-------------------|-------|
| Qr All                                               | Simplify Preview  |       |
| y a                                                  | Tolerance 1 Sim   | plify |
|                                                      | Loop              |       |
| X                                                    | Positions         |       |
|                                                      | Size 2            |       |
| <persp< th=""><th>Index X Y Z</th><th></th></persp<> | Index X Y Z       |       |
|                                                      | 0 0 0 0           |       |
|                                                      | 1 0 0 1           |       |
|                                                      | Width             |       |
|                                                      | 0.010             |       |
|                                                      |                   |       |
|                                                      |                   |       |
| $\sim$                                               |                   |       |
|                                                      |                   |       |
|                                                      | Color             |       |
|                                                      | Corner Vertices 0 |       |
|                                                      | End Can Vertices  |       |

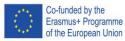

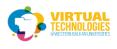

### add material and color to the line

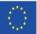

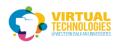

Co-funded by the Erasmus+ Programme of the European Union Project No: 610281-EPP-1-2019-1-AL-EPPKA2-CBHE-JP

| :                 |                                                                        | а                                            | : ≔ Hierar      | chy 금                                                                                       | 1 No Spac Heading 1 H                                                                                                    |
|-------------------|------------------------------------------------------------------------|----------------------------------------------|-----------------|---------------------------------------------------------------------------------------------|----------------------------------------------------------------------------------------------------|
| AII               | Simplify Preview<br>Tolerance<br>Loop<br>♥ Positions<br>Size           | 2                                            |                 | All<br>P New Scene*<br>⑦ Directional Light<br>⑦ AR Session Origin<br>⑦ AR Session<br>⑦ Line | :                                                                                                    |
| < Persp           |                                                                        | Y Z<br>0 0<br>0 1                            |                 |                                                                                             | ector                                                                                                    |
|                   | 0,010 <sup>)</sup><br>0,005<br>0,000                                   |                                              | Select Material |                                                                                             | Iffy Preview annual sector sector sec |
|                   | 0,0 0,5<br>Color                                                       | 1,0                                          | Assets Sce      | ne                                                                                          | <b>— 1</b>                                                                                                    |
| A :<br>► ♥ ★ Ø219 | Corner Vertices<br>End Cap Vertices<br>Alignment                       | 0<br>0<br>View •                             |                 |                                                                                             |                                                                                                    |
|                   | Texture Mode<br>Shadow Bias<br>Generate Lighting Da<br>Use World Space | Stretch    O.5                               | FrameDeb.       | Default-Dif                                                                                 | Default-Li                                                                                                    |
|                   | ▼ Materials<br>Size                                                    | 1<br>Default Line CO                         | Default-M.      | Default-Pa                                                                                  | Default-Pa                                                                                                    |
|                   | Element 0<br>▼ Lighting<br>Cast Shadows<br>▼ Probes                    | <ul> <li>Default-Line</li> <li>On</li> </ul> |                 | Default-Line<br>Material<br>Resources/unity_bu                                              | iiltin_extra                                                                                                    |

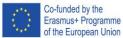

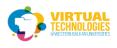

Project No: 610281-EPP-1-2019-1-AL-EPPKA2-CBHE-JP

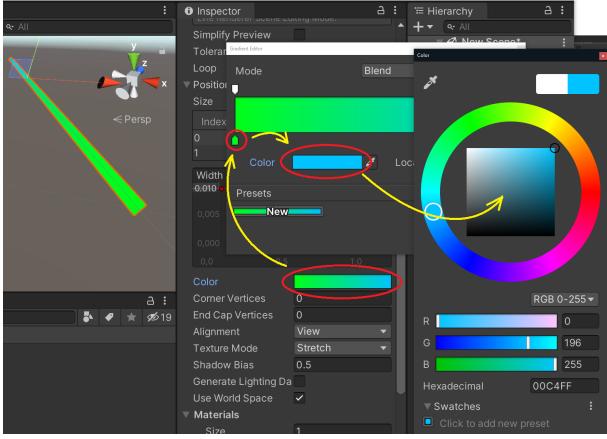

Set the number of points to 0

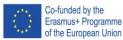

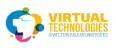

|               | 🔻 🗟 🗹 Line Renderer 🛛 😧 👎 🗄                                                                                |
|---------------|----------------------------------------------------------------------------------------------------|
|               | Line Renderer Scene Editing Mode:<br>Simplify Preview<br>Tolerance 1 Simplify<br>Loop<br>Positions<br>Size |
| a :           | Index X Y Z                                                                                                |
| <b>★</b> 💋 19 |                                                                                                    |
|               | 1 0 0 1                                                                                                    |
|               | Width                                                                                                    |

Save as a prefab just like with the previous times

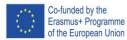

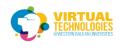

#### Project No: 610281-EPP-1-2019-1-AL-EPPKA2-CBHE-JP

#### Create a DrawManager script

```
□using System.Collections;
   using UnityEngine;
   using UnityEngine.XR.ARFoundation;
  using UnityEngine.XR.ARSubsystems;
 public class DrawManager : MonoBehaviour
      private Camera arcamera;
public GameObject linePrefab;
      GameObject line;
      Vector3 prevPosition;
          arcamera = Camera.main;
      void Update()
          if (Input.touchCount > 0)
{
              Draw();
      private void Draw()
          Vector3 position = arcamera.ScreenToWorldPoint(new Vector3(Screen.width / 2, Screen.height / 2, 0.3f));
          if (Input.touches[0].phase == TouchPhase.Began)
{
               line = Instantiate(linePrefab, position, Quaternion.identity);
line.AddComponent<ARAnchor>();
          }
              AddPointToLine(position);
      private void AddPointToLine(Vector3 position)
if (prevPosition == null)
              prevPosition = position;
           if (Vector3.Distance(position, prevPosition) > 0.1) ;
              prevPosition = position;
              LineRenderer renderer = line.GetComponent<LineRenderer>();
              renderer.positionCount += 1;
renderer.SetPosition(renderer.positionCount - 1, position);
  ]}
```

And add it to a new empty object in the scene Drag and drop the line prefab we just created into the "linePrefab" field

BUILD AND RUN THE CODE